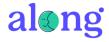

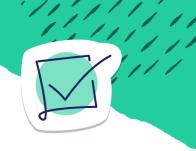

## **Getting Started Checklist**

Follow these steps to begin connecting with your students on Along.

|   | Create your account on <u>along.org</u> .                                                                                |
|---|----------------------------------------------------------------------------------------------------|
| П | Introduce Along to students.  Use this customizable slide deck to help you get off to a strong start with your students. |
| П | Roster your students. You can read more about rostering via class codes here.                                            |
| П | Share your first question with students.  Select a question from Along's Library and send it to your students.           |
| 口 | Review and consider students' responses.  See how individual students respond as well as your class as a whole.          |
|   | Let students know you heard them. This is the most important part!                                                       |
|   | Reply to students, as a class and/or individually. Consider ways, big or small, to show them their voices matter.        |
|   |                                                                                                    |

Visit our Help Center for answers to any questions along the way. You can also email us at <a href="mailto:support@along.org">support@along.org</a>.

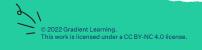